Espace pédagogique de l'académie de Poitiers > Collège Marie de la Tour d'Auvergne à Thouars > CDI et **Orientation** 

<https://etab.ac-poitiers.fr/coll-ta-thouars/spip.php?article2336> -

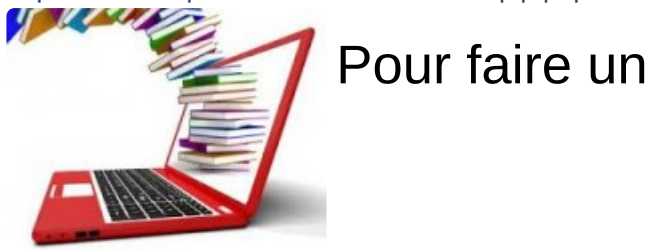

Pour faire une recherche ...

publié le 12/10/2016

Vous pouvez chercher depuis chez vous des documents disponibles au CDI.

Pour cela à partir du site du collège cliquez sur l'icône [e-sidoc](http://0790708r.esidoc.fr/)  $C$ 

Puis dans la colonne de gauche, cliquez sur "dans la base du CDI"

Vous pouvez alors faire une recherche simple en entrant votre thème de recherche

Ou une recherche avancée si vous voulez cibler, par exemple en cochant "livre" ou "périodique"...

Avec ces recherches vous pouvez aussi trouver des sélections de sites internet sécurisés et reconnus.

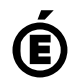

Académie **de Poitiers** Avertissement : ce document est la reprise au format pdf d'un article proposé sur l'espace pédagogique de l'académie de Poitiers. Il ne peut en aucun cas être proposé au téléchargement ou à la consultation depuis un autre site.